**Design Name :** Two Copies of an Up-Down Counter with Independent De-bounced Inputs/Outputs

## **Objective :**

Learn how to create multiple instances of a pre-described design.

## **Assignment :**

- 1. Describe a 4-bit binary counter with CLK, Incr, UD and synchronous-Rst inputs. Name the entity as UpDnCtr. This will be the design of a 4-bit up/down fullysynchronous counter with synchronous reset.
- 2. If you feel that it would be helpful, make your vhd file top-level if it is not so already and test it by connecting inputs and outputs to buttons and LEDs respectively as you have already done in the previous experiments.
- 3. Add a new (empty) vhd file with the following interfaces and make it top-level. Name the file and entity as TwoCounters. Interface signals of the entity would be
	- CLK (50 MHz) Rst (common) UD1, Incr1, LEDS1 (4 bits) UD2, Incr2 LEDS2 (4 bits)
- 4. Insert the component description of the counter UpDnCtr you have designed in 1 into the declaration part of the architecture section of TwoCounters.
- 5. Insert two instantiations of UpDnCtr with names CNTR1 and CNTR2 in the architecture section after begin. Complete port maps. Note that RST input is common and used to reset both counters.
- 6. Complete the constraints file by connecting Incr and RST inputs to push-buttons, LEDS outputs to on board LEDs. Connect UD inputs to switches. Use pull-up, pulldown resistors when necessary.
- 7. Power-up and program your FPGA device through USB cable connection. Check if your design works as desired.

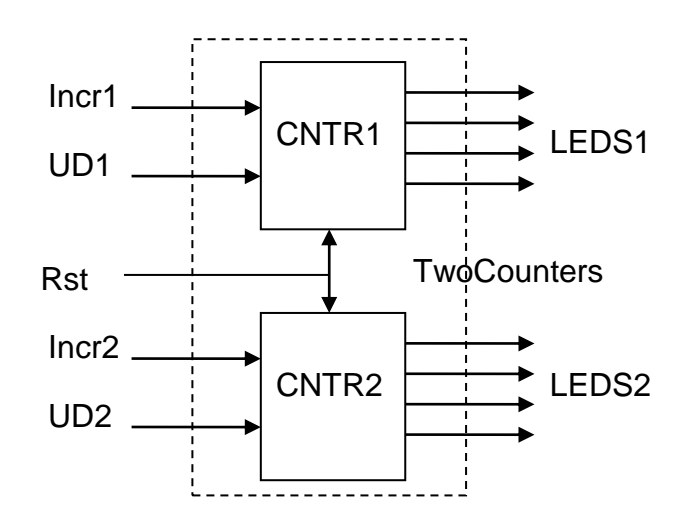

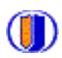

You need to detect the transitions of  $Incr$  inputs and increment/decrement the corresponding counter on the transitions of these inputs. Otherwise, it will count up/down with 50 MHz clock, which is not what we wanted.

8. Insert key de-bouncers on the Incr inputs and test if they work as expected.

## **Homework :**

Convert your two independent counters design to two digit BCD counter. Use on-board clock source (50 MHz) to feed the counter. Divide the clock signal by 50000000 by using another counter designed in TwoCounters architecture. Your 2 digit BCD counter will receive 1 pulse per second as a clock.

(hint: this experiment can be a good exam question)

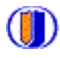